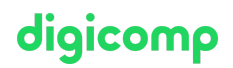

# **Microsoft Office Specialist (MOS): PowerPoint 2019 Associate («MOSP19»)**

Machen Sie sich international begehrt! Das Zertifikat «Microsoft Office Specialist (MOS) PowerPoint 2019» ist eine international anerkannte Urkunde. Es bescheinigt Ihnen vertiefte, breitgefächerte Kenntnisse in PowerPoint 2019. Werden Sie zum Power User.

Dauer: 1.5 Tage Preis: 1'100.– zzgl. 8.1% MWST

#### Inhalt

- . Erstellen und Verwalten von Präsentationen
	- Erstellen einer Präsentation
	- Einfügen und Formatieren von Folien
	- Ändern von Folien, Handzetteln und Notizen
	- Sortieren und Gruppieren von Folien
	- Ändern von Optionen und Ansichten der Präsentation
	- Konfigurieren einer Präsentation für den Druck
	- Konfigurieren und Präsentieren einer Bildschirmpräsentation
- . Einfügen und Formatieren von Text, Formen und Bildern
	- Einfügen und Formatieren von Text
	- Einfügen und Formatieren von Formen und Textfeldern
	- Einfügen und Formatieren von Bildern
	- Sortieren und Gruppieren von Objekten
- . Einfügen von Tabellen, Diagrammen, SmartArt, Medien und 3D-Modellen
	- Einfügen und Formatieren von Tabellen
	- Einfügen und Formatieren von Diagrammen
	- Einfügen und Formatieren von SmartArt-Grafiken
	- Einfügen und Verwalten von Medien
	- Einfügen und Verwalten von 3D-Modellen
- . Anwenden von Übergängen und Animationen
	- Anwenden von Folienübergängen
	- Animieren von Folieninhalten
	- Einstellen der Anzeigedauer für Übergänge und Animationen
- . Verwalten mehrerer Präsentationen
	- Zusammenführen von Inhalten aus mehreren Präsentationen
	- Präsentationen abschliessen
- . Prüfungsworkshop

### Key Learnings

- Funktionsumfang von PowerPoint 2019 kennenlernen
- Effizienter Einsatz von PowerPoint im Daily Business
- Kompetente Beantwortung von Anwenderfragen
- Optimale Vorbereitung auf die dazugehörige Zertifizierungsprüfung

### Zielpublikum

Dieser Lehrgang richtet sich an Personen, die bereits mit Office 2019 arbeiten und ihre soliden Grundkenntnisse vertiefen und professionalisieren möchten.

## **Zertifizierung**

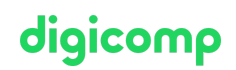

Testkandidatinnen und -kandidaten müssen einen Account auf www.certiport.com erstellen, mit der sie dann bei der Prüfung sich einloggen. Dies muss nur einmal gemacht werden. Dieser Zugang wird dann bei jeder Prüfung wieder verwendet. Über dieses Login können die Testkandidatinnen und -kandidaten ihre Ergebnisse pro Prüfung einsehen sowie die Zertifikate im PDF-Format herunterladen. Prüfung selbst muss in einem autorisierten / zertifizierten Testcenter, wie z.B. bei den Standorten der Digicomp absolviert werden. Hierzu ist ein kurzer Anruf, mit Angabe welche Prüfung, in welcher Sprache und welcher Version abgelegt werden soll, ausreichend.

ACHTUNG: Die MOS-Prüfungen können nicht privat, z.B. von zuhause aus, abgelegt werden.

Prüfung: Microsoft Office Specialist PowerPoint 2019 (MO-300). Die Prüfungsgebühr beträgt CHF 120. zzgl. MwSt. und ist im Kurspreis NICHT enthalten.

### Haben Sie Fragen oder möchten Sie einen Firmenkurs buchen?

Wir beraten Sie gerne unter 044 447 21 21 oder info@digicomp.ch. Detaillierte Infos zu den Terminen finden Sie unter www.digicomp.ch/weiterbildung[microsoft-office/microsoft-office-apps/microsoft-powerpoint/lehrgang](https://www.digicomp.ch/weiterbildung-microsoft-office/microsoft-office-apps/microsoft-powerpoint/lehrgang-microsoft-office-specialist-mos-powerpoint-2019-associate)microsoft-office-specialist-mos-powerpoint-2019-associate